# Cheatography

## SistOp Cheat Sheet by [bbrocio](http://www.cheatography.com/bbrocio/) via [cheatography.com/193326/cs/40258/](http://www.cheatography.com/bbrocio/cheat-sheets/sistop)

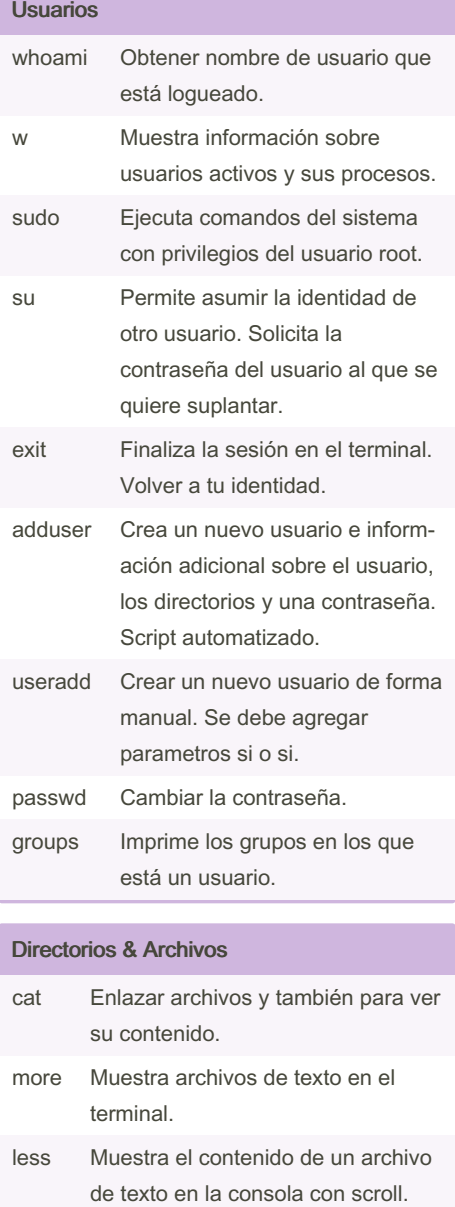

dir Genera información sobre los archivos y directorios ya sea en la ruta actual o en alguna ruta que indiquemos.

# By bbrocio

[cheatography.com/bbrocio/](http://www.cheatography.com/bbrocio/)

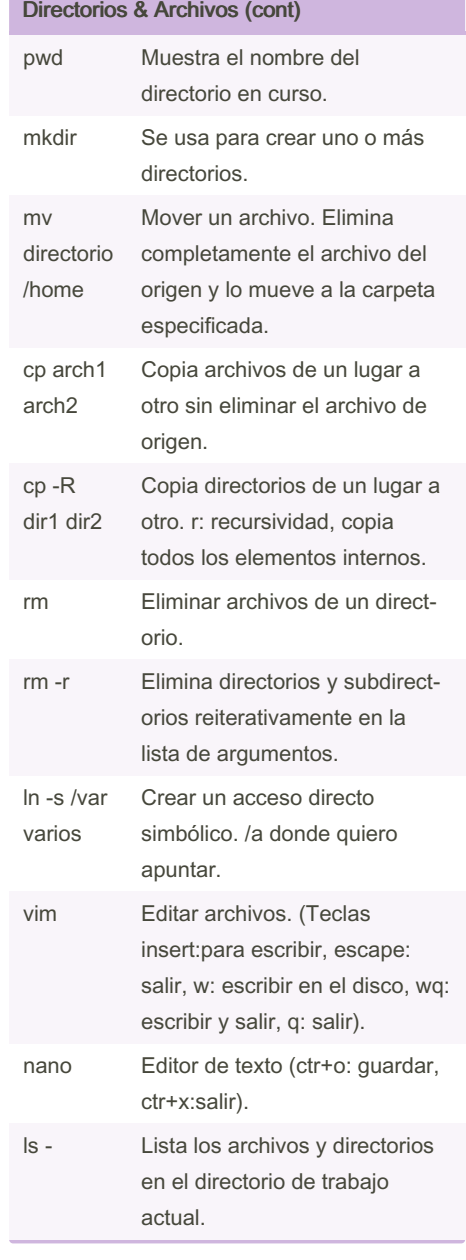

### Comandos de Información

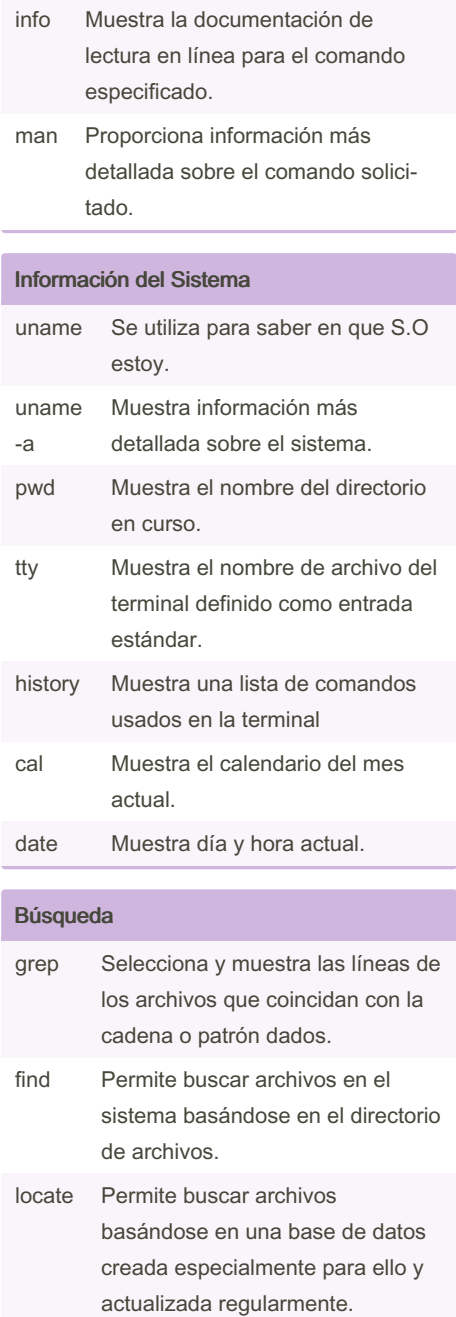

Not published yet. Last updated 11th September, 2023. Page 1 of 3.

Sponsored by Readable.com Measure your website readability! <https://readable.com>

## Cheatography

### SistOp Cheat Sheet by [bbrocio](http://www.cheatography.com/bbrocio/) via [cheatography.com/193326/cs/40258/](http://www.cheatography.com/bbrocio/cheat-sheets/sistop)

#### Control de Procesos

- ps Muestra una lista de todos los procesos activos.
- ps ax a: muestra también los procesos de otros usuarios. x:lista todos los procesos que no se ejecutan desde el terminal.
- top Lista dinámica de todos los procesos activos.
- htop Programa interactivo con interfaz que monitoriza los recursos del sistema y los procesos del servidor en tiempo real.

#### Grupos cat /etc/group Ver grupos. groupadd Crear grupos. groupdel Eliminar grupos. usermod aG grupo usuario agregar usuario a un grupo. (g: grupo principal | G: grupo secundario).

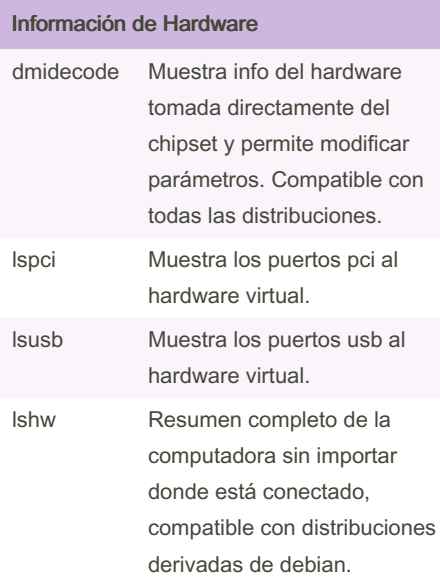

#### Información de Hardware (cont)

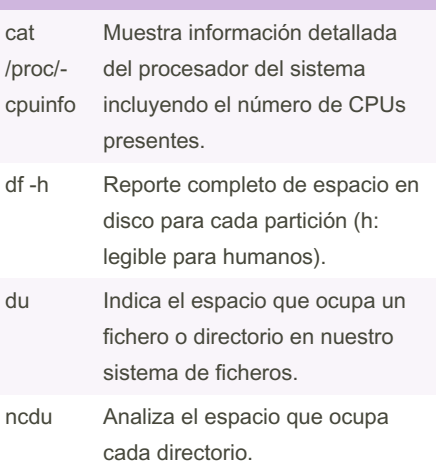

#### **Networking**

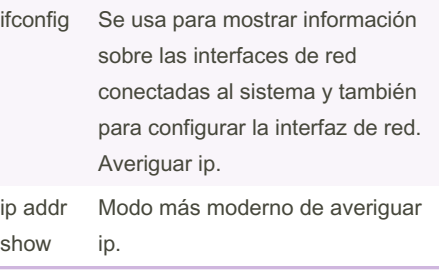

### **Herramientas** gpm Permite usar el mouse. nettools Soporte de herramientas de red. mc Administrador de archivos más amigable. ACL (sistema de permisos y acceso al s.o) U:user r: read/leer d: directorio

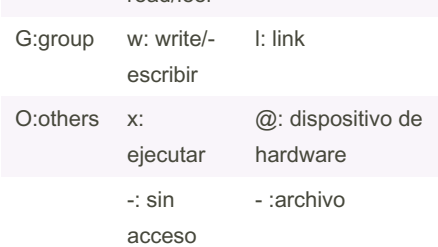

Basado en archivos /etc/paswwd (usuarios del sistema) y /etc/group (grupos del sistema)

[cheatography.com/bbrocio/](http://www.cheatography.com/bbrocio/)

By bbrocio

Not published yet. Last updated 11th September, 2023. Page 2 of 3.

#### ACL comandos

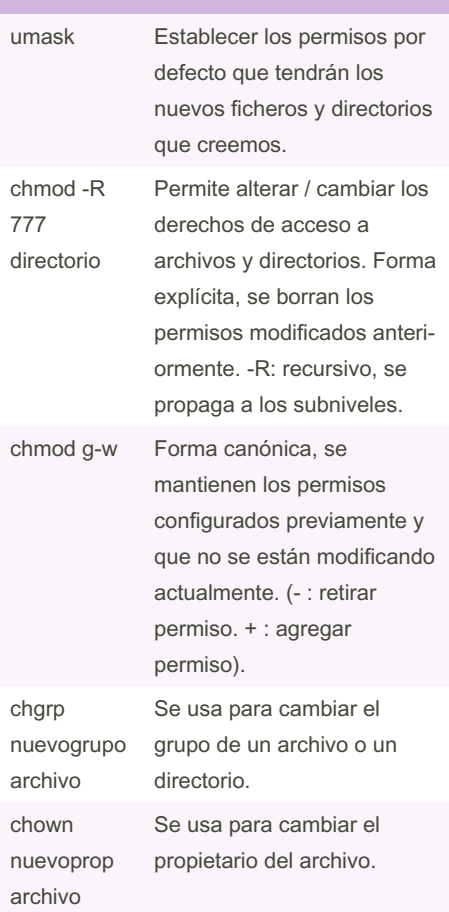

#### Instalación Paquetes

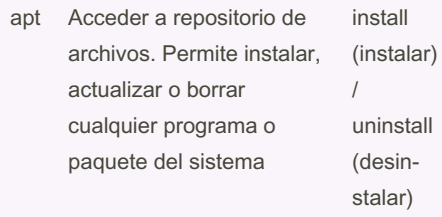

Sponsored by Readable.com Measure your website readability! <https://readable.com>

### SistOp Cheat Sheet by [bbrocio](http://www.cheatography.com/bbrocio/) via [cheatography.com/193326/cs/40258/](http://www.cheatography.com/bbrocio/cheat-sheets/sistop)

# Cheatography

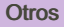

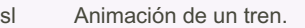

- figlet Escribir carteles.
- links Instala una herramienta que permite descargar contenido de una página con un comando, útil para descargar drivers desde el servidor.

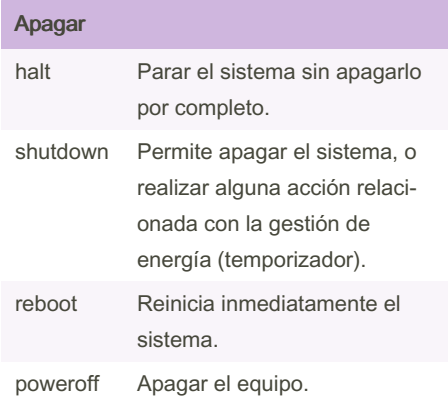

#### ls opciones

- l Lista todos los archivos, directorios y su modo, número de enlaces, propietario del archivo, tamaño del archivo, fecha y hora de modificación y nombre de archivo.
- a Muestra archivos ocultos.
- h Tamaño de cada archivo/directorio.

Punteros de localizacion de filesystem

- . En el lugar.
- .. Hacia el nivel superior.

#### Bash Shortcuts

```
ctr+c Salir del comando actual.
```
#### By bbrocio

[cheatography.com/bbrocio/](http://www.cheatography.com/bbrocio/)

Not published yet. Last updated 11th September, 2023. Page 3 of 3.

Sponsored by Readable.com Measure your website readability! <https://readable.com>